Bildungs- und Kulturdirektion Mittelschul- und Berufsbildungsamt

**Kanton Bern Canton de Berne** 

#### **Rahmenbedingungen für digital durchgeführte Prüfungen an den Schulen der Sek II**

MBA - Vorgabe 900.90.900.7

### **Zu regelnder Sachverhalt**

Rahmenbedingungen für die Durchführung von Prüfungen in digitaler Form, die für das Abschlusszeugnis relevant sind (Erfahrungsnoten und Prüfungsnoten).

### **Geltungsbereich**

- Kantonale Berufsfachschulen sowie private Berufsfachschulen, soweit ihnen ein öffentlicher Auftrag übertragen ist
- Kantonale Mittelschulen
- Kantonale Prüfungskommissionen
- Prüfungsleitung
- nur für Prüfungen an den Schulen der Stufe Sek II vor Ort

### **1. Formale Anforderungen**

### **1.1.Prüfungssetting**

Das für die Prüfung eingesetzte Gerät eignet sich für die Bearbeitung der Prüfungsinhalte (Akkulaufzeit, mögliche Stromversorgung, Stift, Touchscreen etc. - Vorgaben gemäss Prüfungsleitung). Den Lernenden müssen das Prüfungssetting (Prüfungsumgebung und -ablauf, Login, Organisation etc.), die benötigten und/oder erlaubten Informationsquellen und Tools (z.B. OneNote etc.) vertraut sein.

### **1.2.Bewertung**

Findet die Bewertung (beispielsweise bei Single Choice Aufgaben) unter Zuhilfenahme einer automatisierten Korrektur statt, muss die Möglichkeit einer nachträglichen, manuellen Kontrolle bestehen. Die Einsicht in die Bewertung muss sichergestellt werden (Datenablage, Zugänglichkeit der Daten etc.).

### **2. Rechtliche Anforderungen**

### **2.1.Datenschutz und Datensicherheit**

Für die Behörden des Kantons Bern gelten die Datenschutzbestimmungen gemäss KDSG und DSV. Vor der Einführung einer digitalen Prüfungsumgebung muss abgeklärt werden, ob die einzuführende Prüfungsplattform den datenschutzrechtlichen Anforderungen genügt. Insbesondere muss abgeklärt werden, welche Daten in welchem Umfang bearbeitet werden und welche Schutzmassnahmen ergriffen werden müssen.

Die Schule muss dazu eine sicherheitsspezifische Analyse durchführen (ISDS-Analyse) und allenfalls ein ISDS-Konzept zuhanden der kantonalen Datenschutzaufsichtsstelle [\(Pflichten der Behörden\)](https://www.dsa.be.ch/de/start/themen/pflichten-der-behoerden.html) erstellen. Die Unterlagen für die ISDS-Analyse werden vom MBA zur Verfügung gestellt.

### **2.2.Aufbewahrung**

Die kantonalen Vorgaben bezüglich Aufbewahrung von Daten sind einzuhalten.

### **3. Durchführung der Prüfungen**

Bei digital durchgeführten Prüfungen müssen die nachfolgenden Punkte beachtet werden.

# **3.1. Nachvollziehbarkeit der Bewertung**

Bei digital durchgeführten Prüfungen muss die Bewertung wie bei den analogen Prüfungen nachvollziehbar sein. Die Informationen zu den Hilfsmitteln sind vollständig und nachvollziehbar festgehalten.

# **3.2. Identifikation**

Die Identifikation der Prüfungskandidatinnen und Prüfungskandidaten muss sichergestellt sein.

# **3.3. Nachteilsausgleich**

Wird ein Nachteilsausgleich gewährt, so müssen die benötigten Hilfsmittel und Massnahmen der Prüfungsform angepasst sein (z.B. Möglichkeit einer Verlängerung des erlaubten Zeithorizonts).

# **4. Technische Anforderungen**

Unabhängig davon, um welches Prüfungsformat es sich bei einer digitalen Prüfung handelt, muss die technische Infrastruktur so gestaltet werden, dass Ausfallsicherheit und zugleich Chancengleichheit gewährleistet werden (vgl. Anhang 2).

Unterschiede zwischen den Endgeräten einzelner Schülerinnen und Schüler sollen, werden die Mindestanforderungen erfüllt, keinen Einfluss auf den Erfolg in einer digitalen Prüfung haben.

Die Schülerinnen und Schüler verfügen über persönliche Zugangsdaten. Zur Überprüfung der Identität und zur möglichen Kontrolle der technischen Protokolle muss die Anmeldung an eine Prüfung immer mit einem persönlichen Account erfolgen.

Die Prüfungsaufsicht stellt sicher, dass während der Prüfung gemeldete Probleme protokolliert werden.

# **4.1 Persönliche Endgeräte**

Um Prüfungen mit BYOD durchführen zu können, muss die Schule Mindestanforderungen an die Hardware der Geräte und der installierten Software festlegen. Eine regelmässige Überprüfung der Geräte wird empfohlen.

Bring-Your-Own-Device-Modelle führen zu stark erhöhter Komplexität im Service. Zudem kann es bei digitalen Vor-Ort-Prüfungen softwarebedingte Fehlerzustände geben, die einen Prüfungsversuch invalidieren und die bei einer papiergebundenen Prüfung keine Rolle spielen. Daher stellen die Schulen sicher, dass ein Ausfallskonzept existiert (z.B. Bereitstellung Ersatzgeräte) und kommuniziert wird.

# **4.2 Grundinfrastruktur**

Die Schule stellt sicher, dass in den Prüfungsräumen die benötigte und erprobte Grundinfrastruktur zur Verfügung steht (Stromanschlüsse, Wireless-LAN, ISP etc.).

Die Schulen erstellen ein Ausfallskonzept. Das Ausfallskonzept zeigt auch im Falle technischer Probleme bei der Grundinfrastruktur klar auf, wie das Vorgehen im Fehlerfall aussehen wird.

# **4.3 Technischer Support**

Der technische Support bei Prüfungen während des Semesters und bei Prüfungen im Rahmen des Qualifikationsverfahrens wird durch die Schulen festgelegt und kommuniziert. Der Support und die Vorgehensweise bei Problemen sind für Lehrpersonen ebenso wie für Schülerinnen und Schüler zu definieren.

### **Rechtsgrundlagen**

- Datenschutzgesetz vom 19. Februar 1986 (KDSG; BSG 152.04)
- Datenschutzverordnung vom 22. Oktober 2008 (DSV; BSG 152.040.1)
- Gesetz vom 31. März 2009 über die Archivierung (ArchG; BSG 108.1)

### **Weitere Grundlagen / Rahmenbedingungen**

- [MBA Vorgabe Umgang mit Personendaten](https://www.bkd.be.ch/de/start/ueber-uns/die-organisation/mittelschul-und-berufsbildungsamt/mba-vorgaben.html) (Nr. 900.90.900.4)
- [MBA Vorgabe Aufbewahrung und Vernichtung von Akten an Berufsfachschulen und höheren](https://www.bkd.be.ch/de/start/ueber-uns/die-organisation/mittelschul-und-berufsbildungsamt/mba-vorgaben.html)  [Fachschulen](https://www.bkd.be.ch/de/start/ueber-uns/die-organisation/mittelschul-und-berufsbildungsamt/mba-vorgaben.html) (Nr. 900.90.900.5)
- [MBA Vorgabe Aufbewahrung und Vernichtung von Akten an kantonalen Mittelschulen](https://www.bkd.be.ch/de/start/ueber-uns/die-organisation/mittelschul-und-berufsbildungsamt/mba-vorgaben.html) (Nr. 200.90.900.1)
- Empfehlungen [zur Einführung von BYOD für Schulen SekII](https://www.bkd.be.ch/de/start/ueber-uns/die-organisation/mittelschul-und-berufsbildungsamt/ict-schulen-sek-ii.html)
- [Leitfaden für die Lehrpersonen der SekII zum Datenschutz bei der Cloudnutzung](https://www.bkd.be.ch/de/start/ueber-uns/die-organisation/mittelschul-und-berufsbildungsamt/ict-schulen-sek-ii.html)

### **Anhänge**

- [Anhang](https://www.bkd.be.ch/de/start/ueber-uns/die-organisation/mittelschul-und-berufsbildungsamt/ict-schulen-sek-2.html) 1: Vorlagen Selbständigkeitserklärung
- Anhang 2: Digitale Prüfungsformate mit BYOD

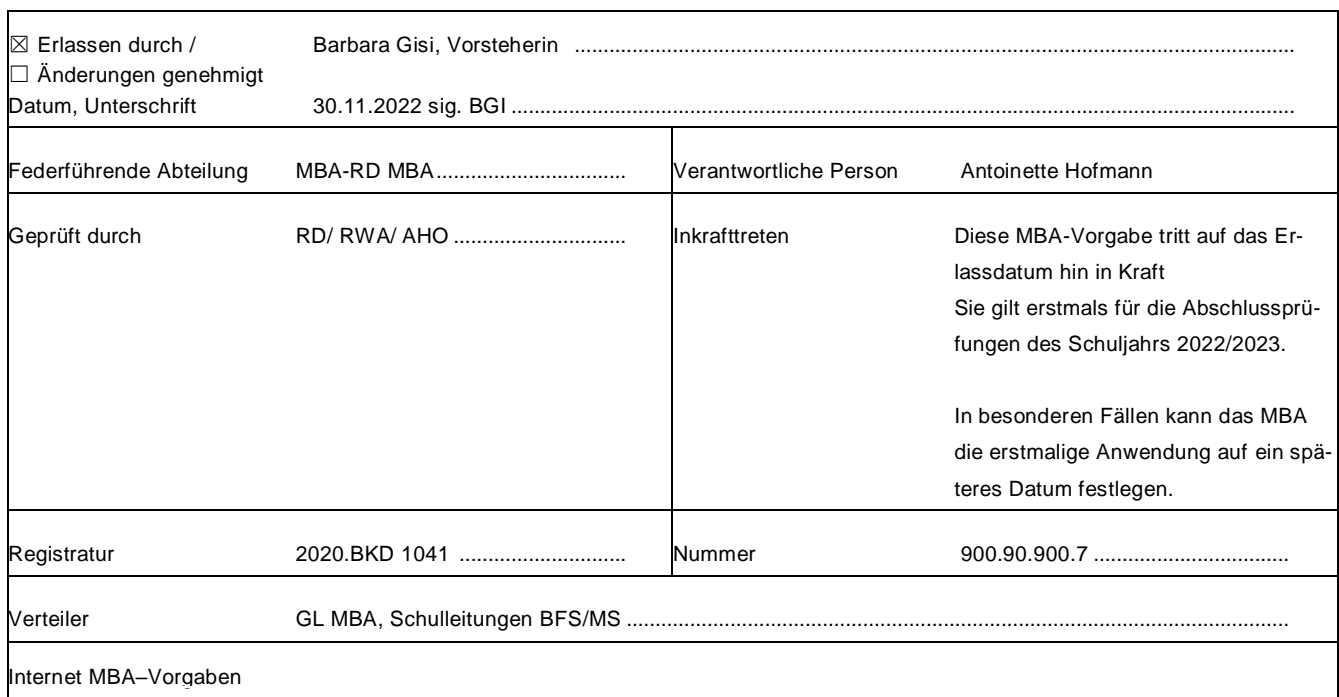